Espace pédagogique de l'académie de Poitiers > Site du collège Jean Zay (Niort) > Vie Scolaire > Espace Numérique de Travail: ENT

<https://etab.ac-poitiers.fr/coll-jean-zay-niort/spip.php?article1479> - Auteur : Michaud Katia

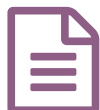

## **Example 17/10/2020** Utilisation de PIX

Voici un tuto vidéo pour utiliser PIX.

<https://youtu.be/-b5gqV3RpbA>

A la fin de cette vidéo, on vous demande de renter un code, si ce code ne vous a pas été donné, il faut le demander à votre Professeur Principal.

Bonne connexion

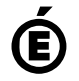

 **Académie de Poitiers** Avertissement : ce document est la reprise au format pdf d'un article proposé sur l'espace pédagogique de l'académie de Poitiers. Il ne peut en aucun cas être proposé au téléchargement ou à la consultation depuis un autre site.